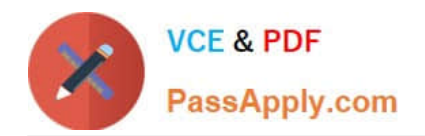

# **1Y0-241Q&As**

Deploy and Manage Citrix ADC with Traffic Management

# **Pass Citrix 1Y0-241 Exam with 100% Guarantee**

Free Download Real Questions & Answers **PDF** and **VCE** file from:

**https://www.passapply.com/1y0-241.html**

100% Passing Guarantee 100% Money Back Assurance

Following Questions and Answers are all new published by Citrix Official Exam Center

**C** Instant Download After Purchase **83 100% Money Back Guarantee** 365 Days Free Update 800,000+ Satisfied Customers

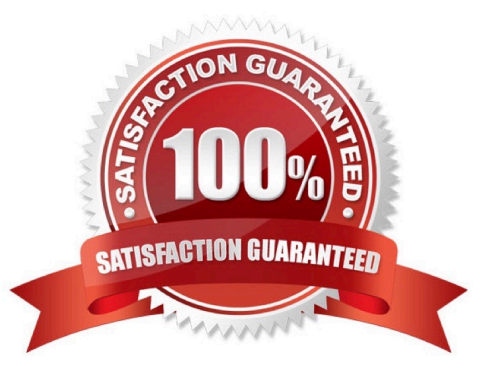

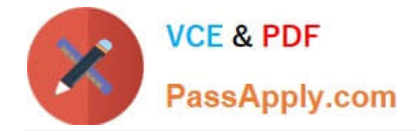

#### **QUESTION 1**

Scenario: A Citrix ADC is configured with Interface 1/1 and bound to VLAN 40. A Citrix Administrator executed the below command:

 $>$  bind vlan 10 -ifnum 1/1

What is the result of executing this command on the Citrix ADC?

A. Interface 1/1 is bound to VLAN 20, and native VLAN is 20.

B. Interface 1/1 is bound to VLAN 20, and native VLAN is NOT changed.

C. Interface 1/1 is bound to VLAN 20, and native VLAN is 40.

D. Interface 1/1 is bound to VLAN 20, and native VLAN is 1.

Correct Answer: A

https://www.citrix.com/blogs/2014/12/29/netscaler-vlans-demystified/ https://support.citrix.com/article/CTX115575

## **QUESTION 2**

If a policy evaluates as\_\_\_\_\_\_\_\_\_\_\_\_\_\_\_\_\_ a Citrix ADC performs the action assigned to the \_\_\_\_\_\_\_\_\_\_\_\_ condition and stops further policy evaluation.

A. TRUE; FALSE

B. UNDEFINED; TRUE

C. UNDEFINED; FALSE

D. UNDEFINED; UNDEFINED

Correct Answer: C

## **QUESTION 3**

Scenario: In general, it is recommended to do the following:

- Use \_\_\_\_\_\_\_\_\_ if you want the Citrix ADC to reset or drop a connection based on a client or request-based parameter.
- Use \_\_\_\_\_\_\_\_\_ to redirect traffic or respond with custom messages.

Use \_\_\_\_\_\_\_\_\_ for manipulating data on HTTP requests and responses.

A. rewrite, rewrite, responder

- B. responder, responder, rewrite
- C. rewrite, responder, rewrite

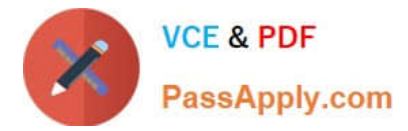

D. responder, redirect, rewrite

#### Correct Answer: B

# **QUESTION 4**

Scenario: A Citrix Administrator needs to create local, limited-privilege user accounts for other administrators. The other administrators will require only:

Read-only access

The ability to enable and disable services and servers

Which built-in command policy permission level can the administrator use?

- A. Operator
- B. Network
- C. Sysadmin
- D. Read-only

Correct Answer: D

#### **QUESTION 5**

Scenario: A Citrix ADC MPX is using one of four available 10G ports. A Citrix Administrator discovers a traffic bottleneck at the Citrix ADC. What can the administrator do to increase bandwidth on the Citrix ADC?

- A. Purchase another Citrix ADC MPX appliance.
- B. Plug another 10G Citrix ADC port into the router.
- C. Add two more 10G Citrix ADC ports to the network and configure VLAN.
- D. Add another 10G Citrix ADC port to the switch, and configure Link Aggregation Control Protocol (LACP).
- Correct Answer: D

https://docs.citrix.com/en-us/citrix-adc/current-release/networking/interfaces/configuring-link-aggregation.html

[1Y0-241 PDF Dumps](https://www.passapply.com/1y0-241.html) [1Y0-241 Practice Test](https://www.passapply.com/1y0-241.html) [1Y0-241 Study Guide](https://www.passapply.com/1y0-241.html)